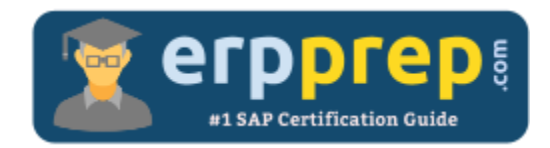

# C\_C4H620\_34

## **SAP Customer Data Cloud Certification Questions & Answers**

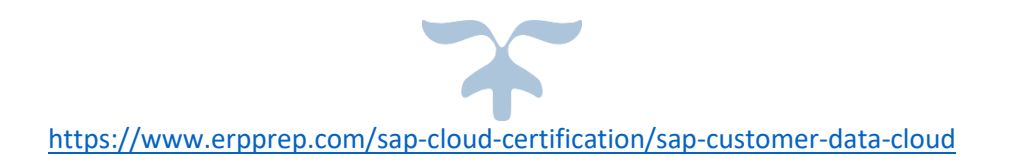

**C\_C4H620\_34**

**[SAP Certified Application Associate -](https://training.sap.com/certification/c_c4h620_34-sap-certified-application-associate---sap-customer-data-cloud-g/?) SAP Customer Data Cloud 80 Questions Exam – 64% Cut Score – Duration of 180 minutes**

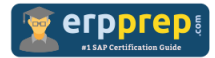

# C\_C4H620\_34 Practice Test

ERPPrep.com's C\_C4H620\_34 PDF is a comprehensive compilation of questions and answers that have been developed by our team of SAP Customer Data Cloud experts and experienced professionals. To prepare for the actual exam, all you need is to study the content of this exam questions. You can identify the weak area with our premium C\_C4H620\_34 practice exams and help you to provide more focus on each syllabus topic covered. This method will help you to boost your confidence to pass the SAP Customer Data Cloud certification with a better score.

# **C\_C4H620\_34 Questions and Answers Set**

### Question: 1

You are setting up SAP Customer Data Cloud as an OIDC RP to authenticate users via a third-party OP. What do you require from the OP in order to finalize the setup?

There are 3 correct answers to this question.

- a) Authentication endpoint
- b) Client secret
- c) Scopes
- d) UserInfo endpoint
- e) Access token

**Answer: b, c, d**

#### Question: 2

You are implementing a website using screen-sets and the Web SDK. Which code statement would determine if a user has an active session?

Please choose the correct answer.

- a) gigya.accounts.getAccountInfo({callback: function(response) { if (response.errorCode === 0) { //Logged in } } });
- b) gigya.accounts.getAccountInfo({callback: function(response) { if (response.errorCode === 200)  $\{$  //Logged in  $\}$   $\}$ );
- c) gigya.accounts.getAccountInfo({callback: function(response) { if (response.statusCode === 0) { //Logged in } } });
- d) gigya.accounts.getAccountInfo({callback: function(response) { if (response.statusCode === 200) { //Logged in  $\}$  } });

#### **Answer: a**

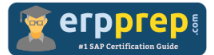

Question: 3

You created a new Data Store type called behavior. You are running the following query:

SELECT behavior.data FROM ds WHERE UID = 12345

The search is returning no results, although UID 12345 exists in the SSO group. What is your analysis?

Please choose the correct answer.

- a) The command is correct and this user has no data.
- b) The command is incorrect and should be SELECT  $*$  FROM ds WHERE UID = 12345.
- c) The command is incorrect and should be SELECT behavior.\* FROM ds WHERE  $UID = 12345.$
- d) The command is incorrect and should be SELECT \* FROM behavior WHERE  $UID = 12345.$

**Answer: d**

#### Question: 4

You are implementing a native registration flow using the mobile SDK as follows:

- 1. Call accounts.initRegistration
- 2. Call accounts.register with the loginID and password, and regToken. Account goes to pending registration status - missing required fields
- 3. Call accounts.setAccountInfo with required fields data
- 4. Call accounts.finalizeRegistration

However, you are getting a permission error when performing step 3. Which parameter(s) should be passed to stop the error?

Please choose the correct answer.

- a) An app key and secret
- b) The regToken
- c) The loginID and password
- d) The UID

**Answer: b**

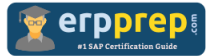

Question: 5

How can you attach custom logic to login and logout events?

There are 3 correct answers to this question.

- a) By implementing the onLogout function
- b) By implementing the onLogin function
- c) By overwriting the gigya.accounts.login() function
- d) By overwriting the gigya.accounts.logout() function
- e) By defining new handlers using the gigya.accounts.addEventHandler() function

**Answer: a, b, e**

#### Question: 6

Using the SAP Customer Data Cloud JavaScript Web SDK, you want to add additional behavior data in the store in the form of an array. Which function should be used?

Please choose the correct answer.

- a) gigya.ds.setSchema()
- b) gigya.accounts.store()
- c) gigya.ds.store()
- d) gigya.accounts.setAccountInfo()

#### **Answer: c**

#### Question: 7

You need to get a server-side access\_token from the getToken endpoint to perform operations on behalf of any user. What grant\_type parameter must you use?

Please choose the correct answer.

- a) token
- b) code
- c) none
- d) any

**Answer: c**

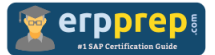

#### Question: 8

Which email templates can you manage within the Console?

There are 3 correct answers to this question.

- a) Email Verification
- b) Account Deletion
- c) Account Update
- d) Account Linking
- e) TFA Email Verification

**Answer: a, b, e**

Question: 9

What must you consider when creating a site group?

There are 2 correct answers to this question.

- a) Sites in the group must have SSO enabled.
- b) Sites in the group must share the same customer accounts.
- c) Sites in the group can NOT use SSO segments if global site groups are used.
- d) Sites in the group must be in the same data center.

**Answer: b, d**

#### Question: 10

You are implementing Google social login using the Android SDK. What do you need to include in the manifest configuration?

There are 2 correct answers to this question.

- a) The Google application ID
- b) The Google auth library
- c) The Google client ID
- d) The Google data center

**Answer: b, c**

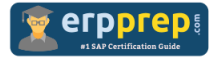

## **Full Online Practice of C\_C4H620\_34 Certification**

ERPPREP.COM presents authentic, genuine and valid practice exams for SAP Customer Data Cloud Certification, which is similar to actual exam. We promise 100% success in very first attempt. We recommend going ahead with our online practice exams to perform outstandingly in the actual exam. We suggest to identify your weak area from our premium practice exams and give more focus by doing practice with SAP system. You can continue this cycle till you achieve 100% with our practice exams. Our technique helps you to score better in the final C\_C4H620\_34 exam.

### **Start Online practice of C\_C4H620\_34 Exam by visiting URL**

**[https://www.erpprep.com/sap-cloud-certification/sap-customer-data](https://www.erpprep.com/sap-cloud-certification/sap-customer-data-cloud)[cloud](https://www.erpprep.com/sap-cloud-certification/sap-customer-data-cloud)**